## SAP ABAP table OACONF {SAP ArchiveLink: Confirm Assignment of Store for Subs. Entry}

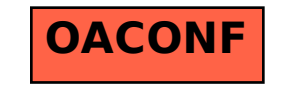